## [JSD] Use JIRA Service Desk (JSD)?

JIRA Service Desk (JSD) is the front end for service provided to Members, Projects, and LF Staff.

If you want to report bugs or request services, JSD is the starting point.

You may need to be working for a Member company in order to make certain questions.

Before you file a ticket, you will be presented with some knowledge base options that can hopefully solve the problem.

For example, if you had questions on SSO, you would see potential solutions such as the following:

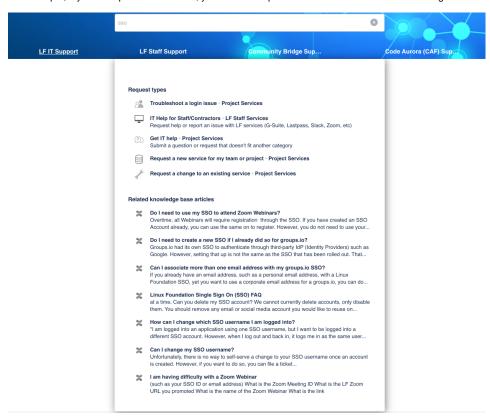

If you still cannot find the solution, then file the ticket and it will be routed to the right support team.